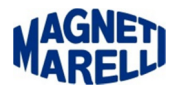

## **Aggiornamento Firmware**

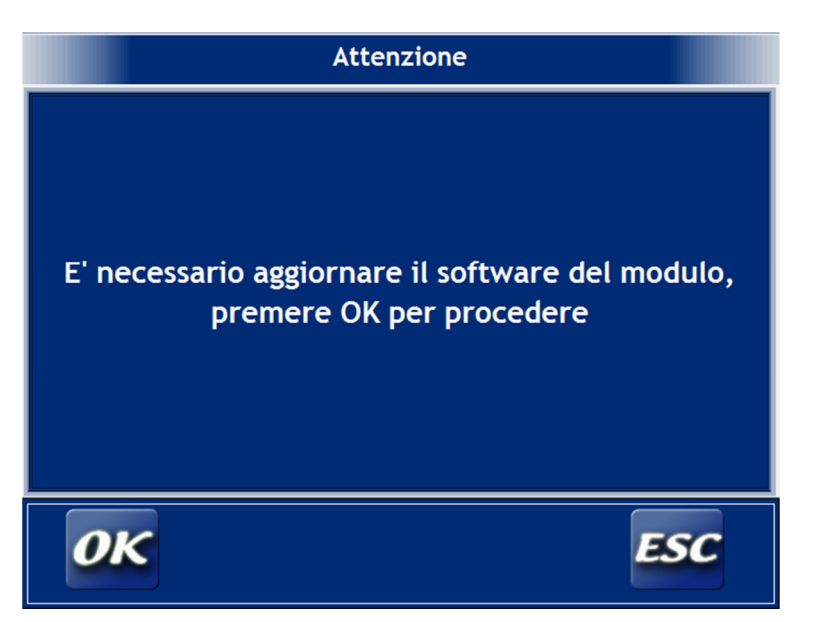

Se compare questo messaggio, significa che il software interno al modulo deve essere aggiornato. Seguire attentamente le indicazioni.

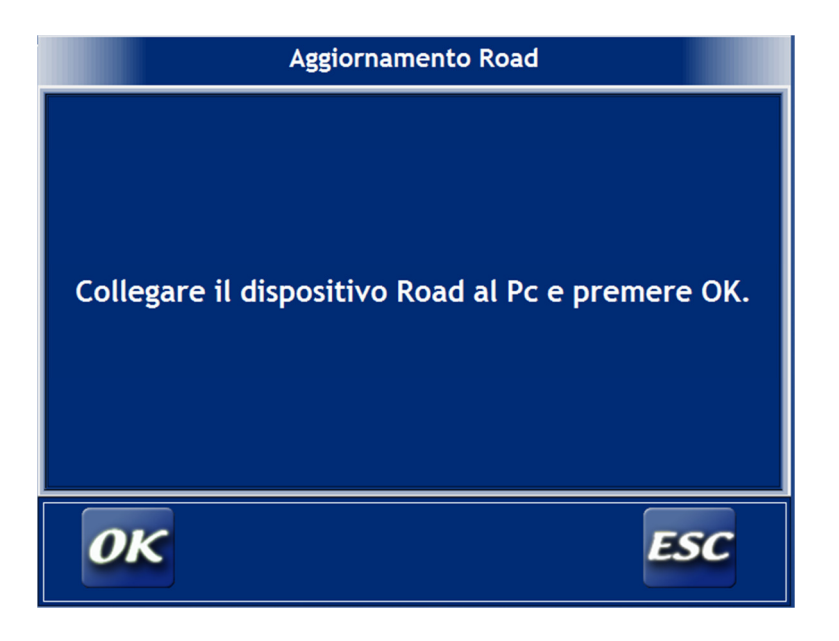

Ricordarsi di fare l'operazione indicata prima di premere "OK".

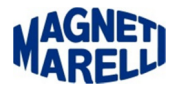

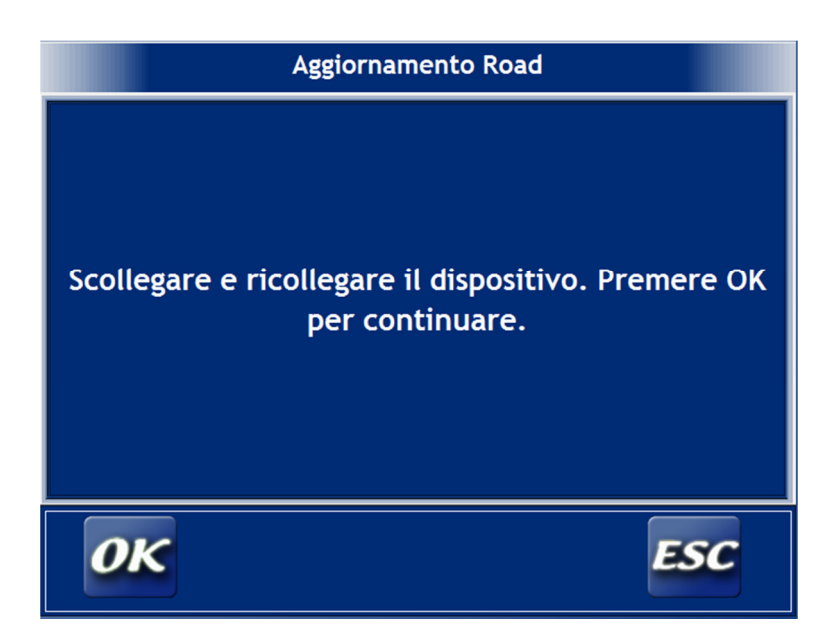

Durante la fase di disconnessione e di connessione, ricordarsi di attendere che il computer emetta il classico suono a conferma dell'avvenuta operazione di connessione e disconnessione.

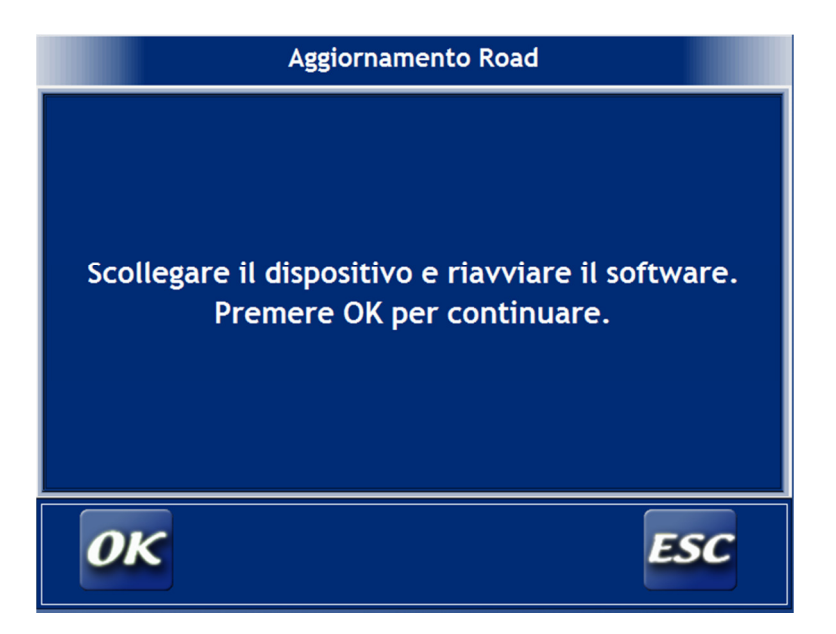

Al riavvio seguente se tutto è andato bene il sistema verrà riconosciuto, diversamente si riavvierà ancora la procedura sopra, ripeterla nuovamente rispettando tutti i passaggi.